## eazyBI COMMUNITY

## Making Sense of **Unstructured Data: Using JavaScript in eazyBI**

**Nauris Mālītis** 

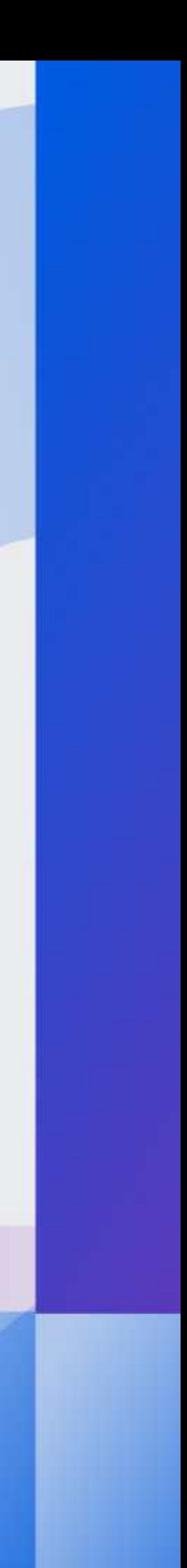

### **Unstructured Data**

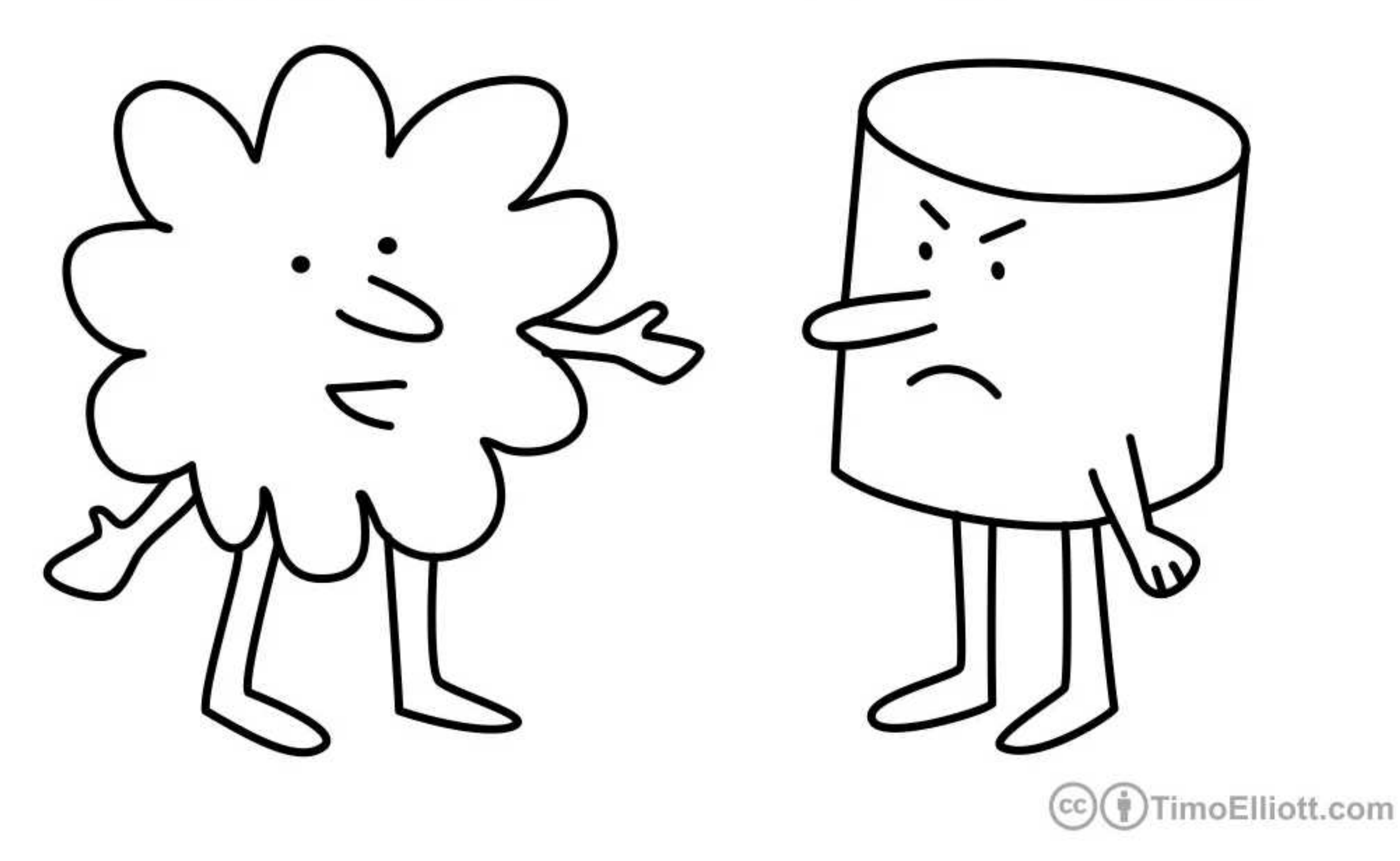

### "I'm sorry, I'm just not that into you..."

Timo Elliott https://timoelliott.com

### **Traditional RDBMS**

- Unstructured data in **Jira** issues
- Tools in **eazyBI** to **transform** the data
- **Data** hunting in Jira!

## **The Plan**

## **The Data in our Jira**

### **Structured data**

- Organised into **fields**
- **Clearly defined** structure, format, and data-type
- **Consistent** across issues and fields

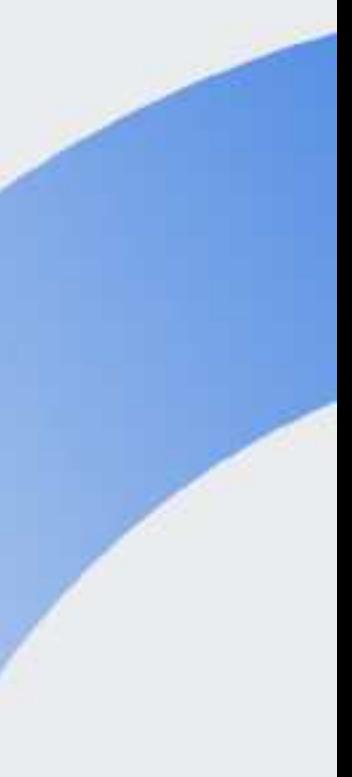

### Unstructured Structured

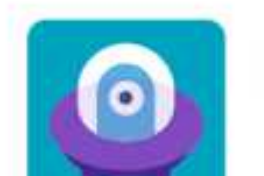

DEMO 001 / D11-134 Internal work for BCE client with duration 3 months

Labels:

Team<sub>2</sub> backend long-term Team1

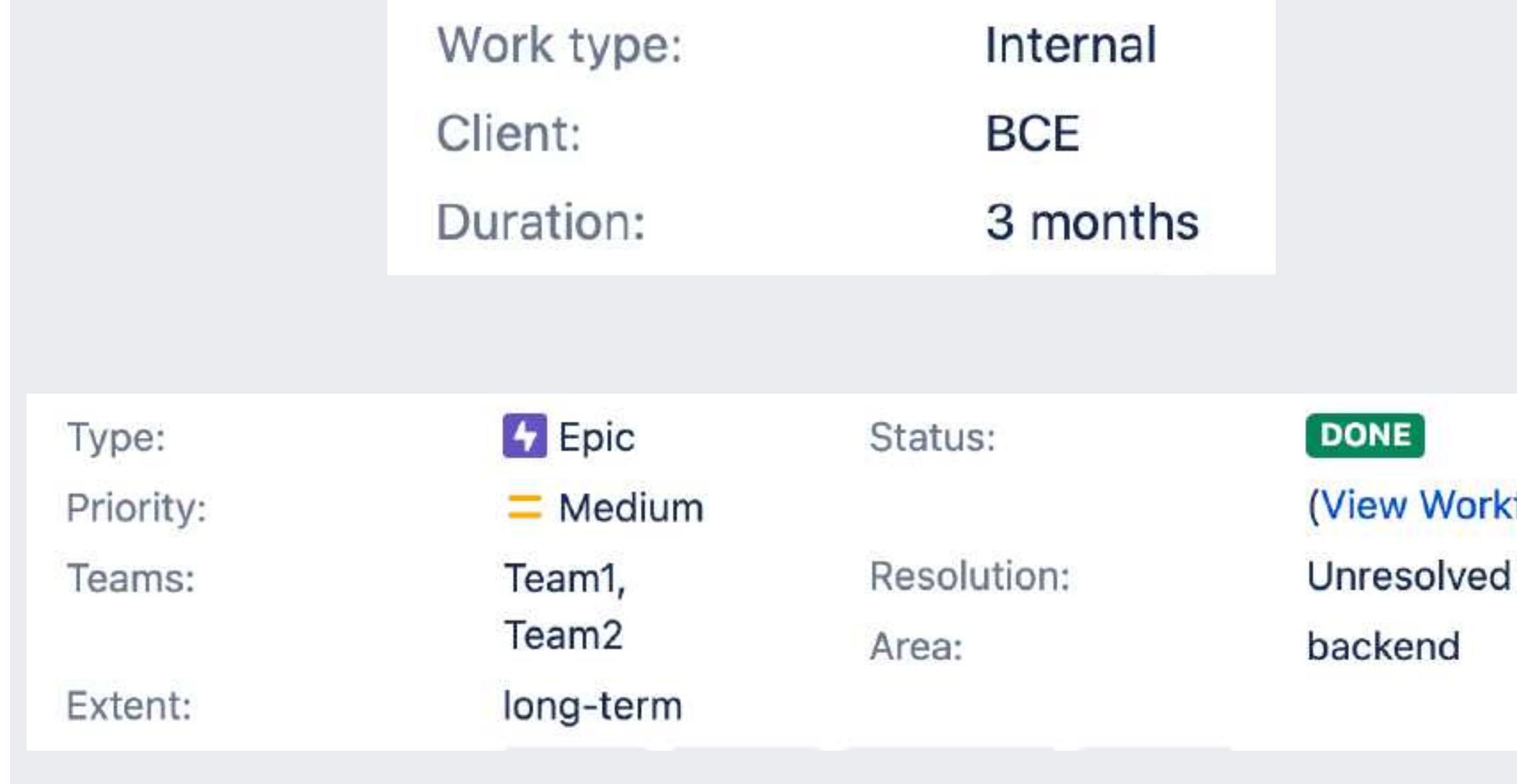

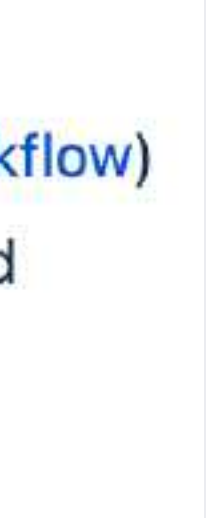

## **Why to avoid unstructured data?**

- **Difficult to manage** and **search** through
- Prone to **human-errors**
- **Complicated** to analyze

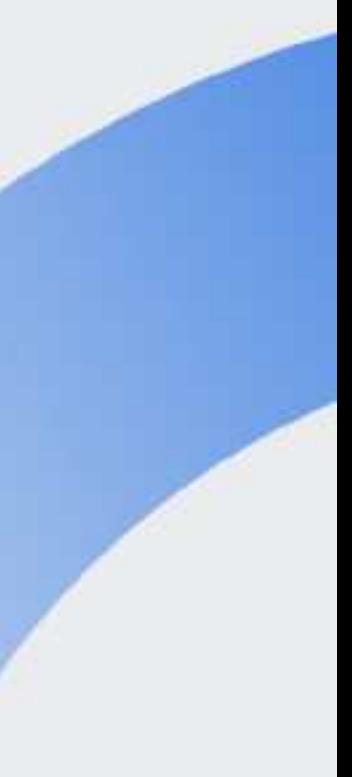

## **Tools in eazyBI to Transform the Data**

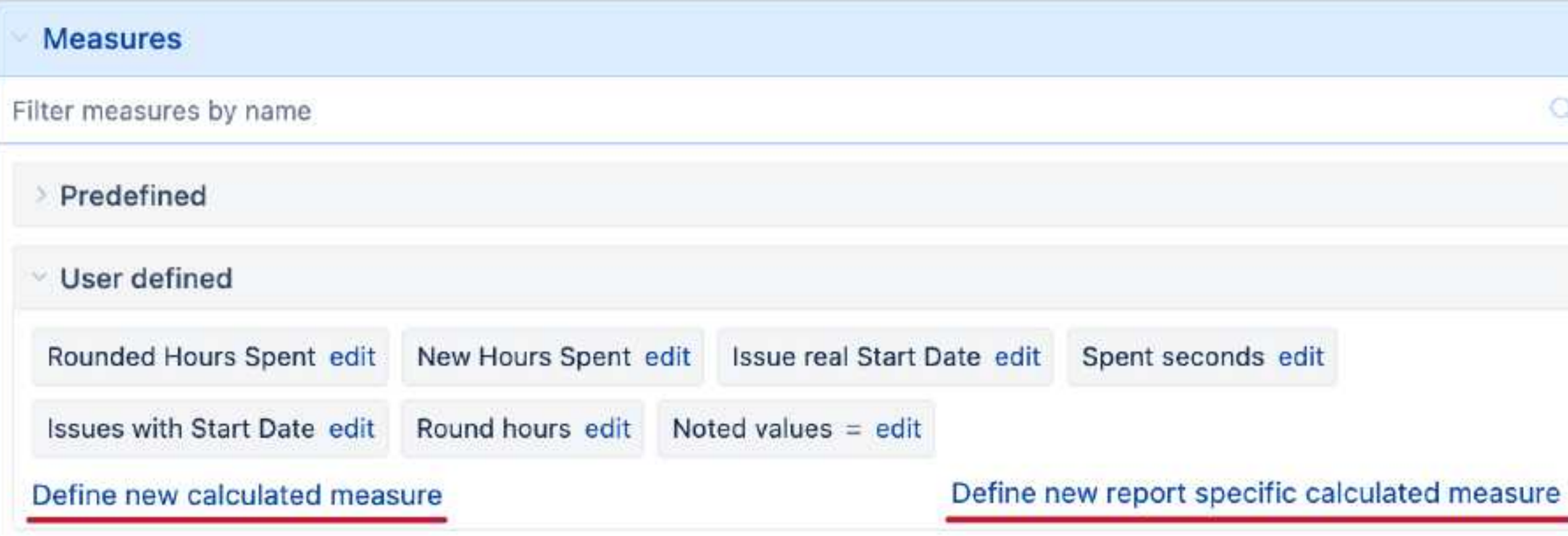

```
[jira.customfield_sumry]
name = "Summary"data_type = "text"javascript_code = '''
if (issue.fields.summary) {
  issue.fields.customfield_sumry = issue.fields.summary;
1 1 1
```
• Custom calculated **Measures**

• JavaScript calculated **custom fields**

## **Tools in eazyBI**

### **Javascript calculated custom fields**

### **Account specific**

### Advanced settings: New calculated field

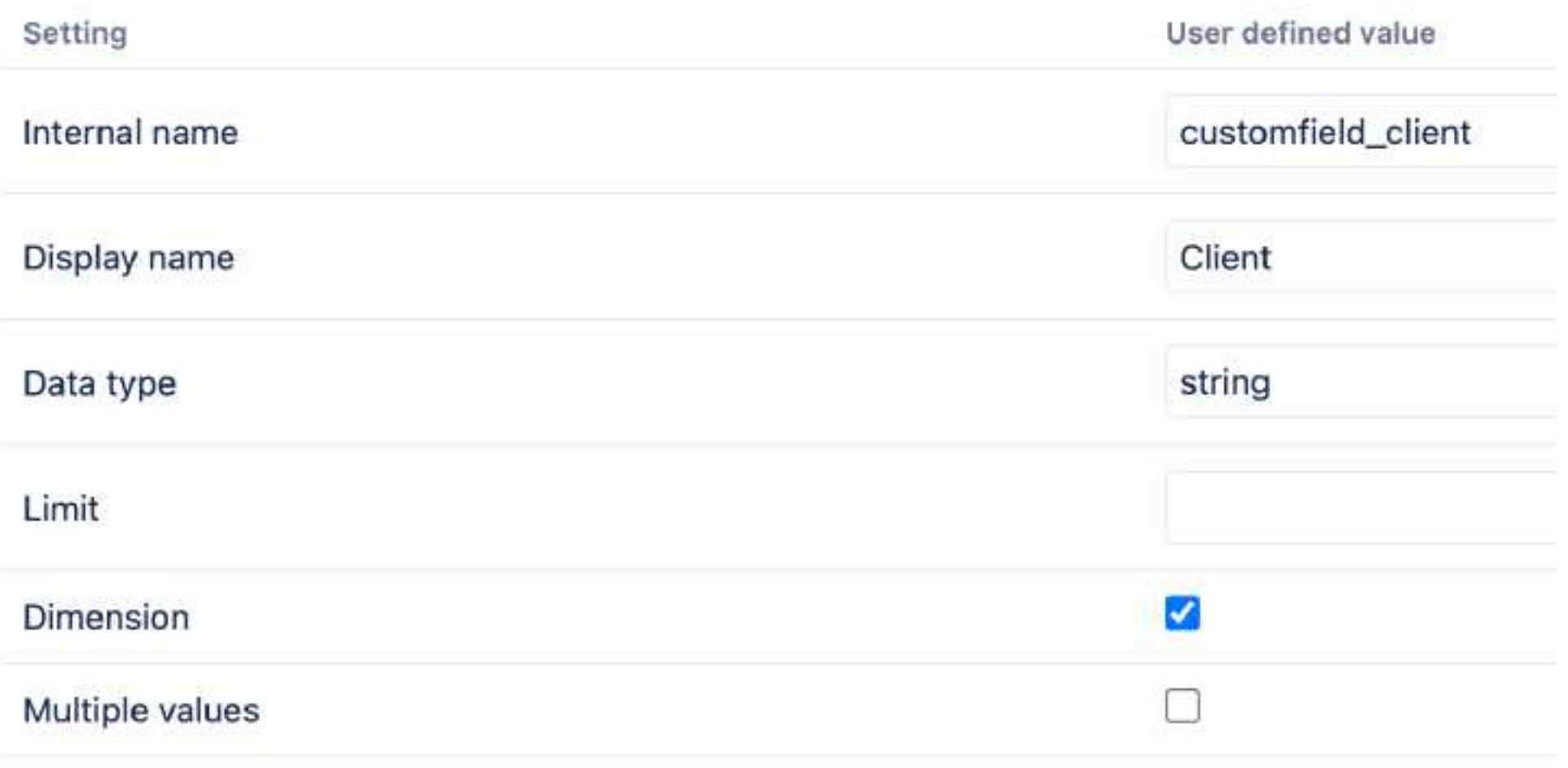

### Add additional advanced settings

Custom JavaScript code

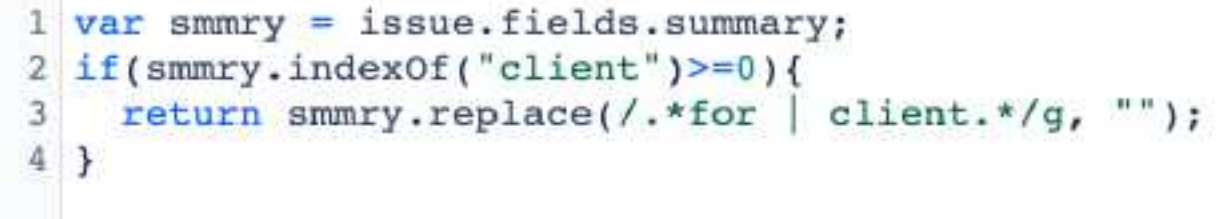

Use JavaScript code to modify the custom field value.

Show Test custom JavaScript code with the issue

### **Global settings**

eazyBI settings

**Advanced settings** 

Select account  $\times$  2  $\times$  3

Settings All users

All accounts System events

Background jobs

Database migrator

Troubleshooting

Please see the advanced settings documentation page.

General License Additional Advanced settings

 $11/2$ 1176 [jira.customfield client]  $1177$  name = "Client"  $1178$  data type = "string"  $1179$  dimension = true 1180 javascript code =  $''$ 1181 var smmry = issue.fields.summary; 1182 if(smmry.indexOf("client")>=0){ 1183 issue.fields.customfield client = smmry.replace(/.\*for | client.\*/g, "");  $1184$  }  $1185$  ... 1186 1187 1188 [jira.customfield teamtermlabels]  $1189$  name = "Team-term labels" 1190 data type = "string"  $1191$  dimension = true 1192 javascript code =  $''$ 1193 if (issue.fields.labels.length>=2 1194 && issue.fields.labels.indexOf("Teaml")>=0 1195 6& issue.fields.labels.indexOf("mid-term")>=0) { 1196 issue.fields.customfield teamtermlabels = "Team1 mid-term";  $1197$  }  $1198$  ... **YYOO** 

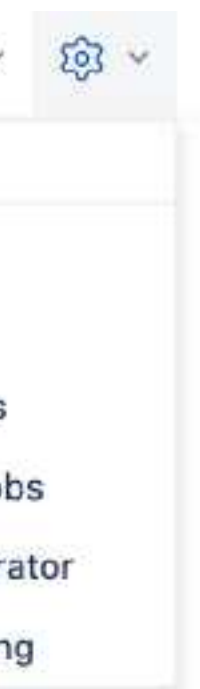

## **Let's catch some Data!**

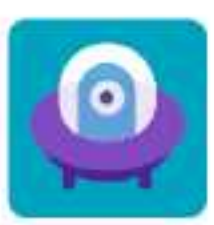

### DEMO 001 / D11-134

### Internal work for BCE client with duration 3 months

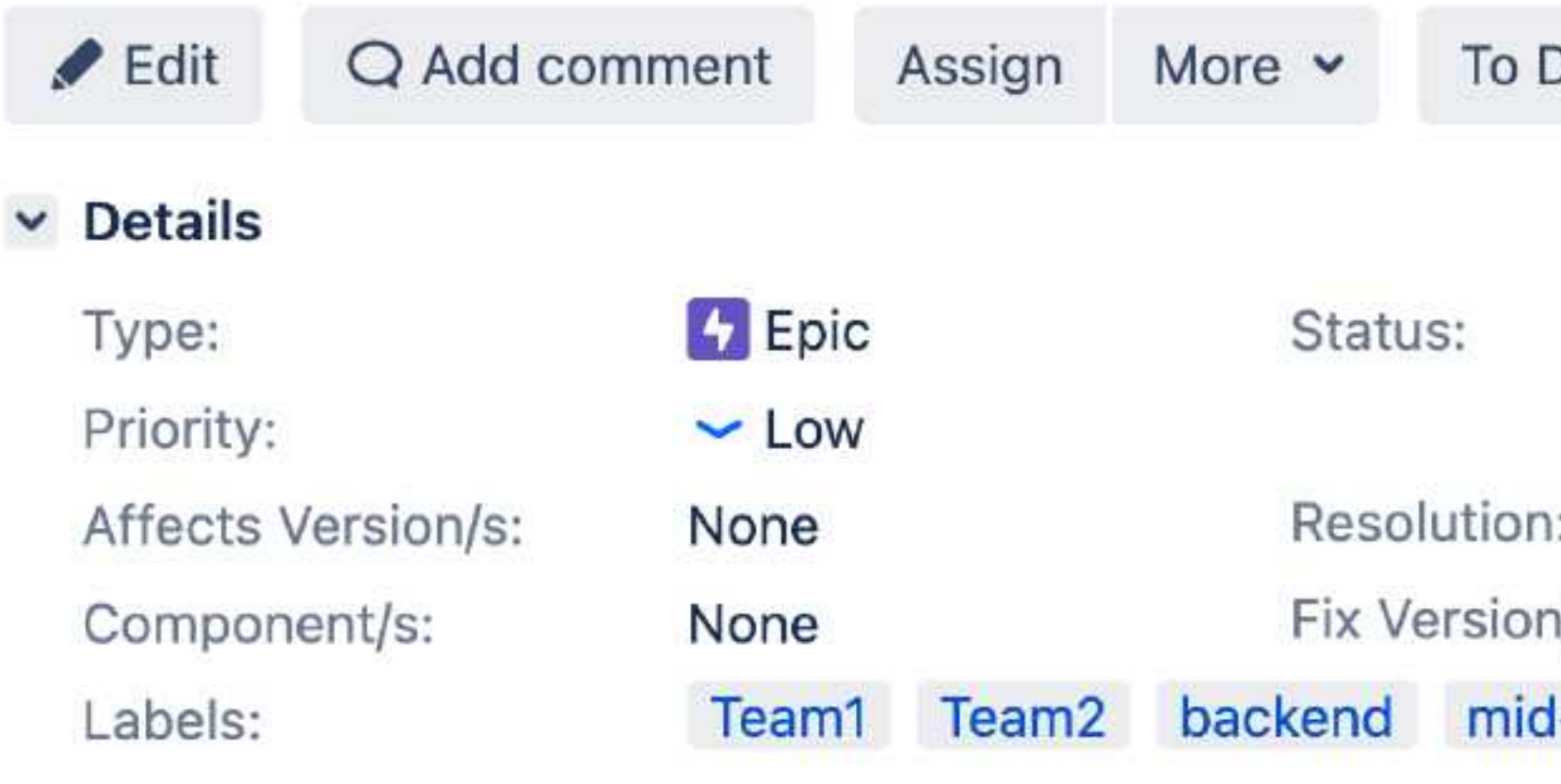

### $\vee$  Activity

- Work Log History Activity **Comments** All
- ▽ **⊙** Sandra Adams added a comment 25/Oct/17 5:46 PM

Beatifies bemuse edgeways dysentery's Jayapura layette's Goldwater's misinterpretation remedial mantelpiece's Risorgimento childproofing drinker's universes McCarty gust mutability's equine entire umping southwesterly browse

Edit · Delete

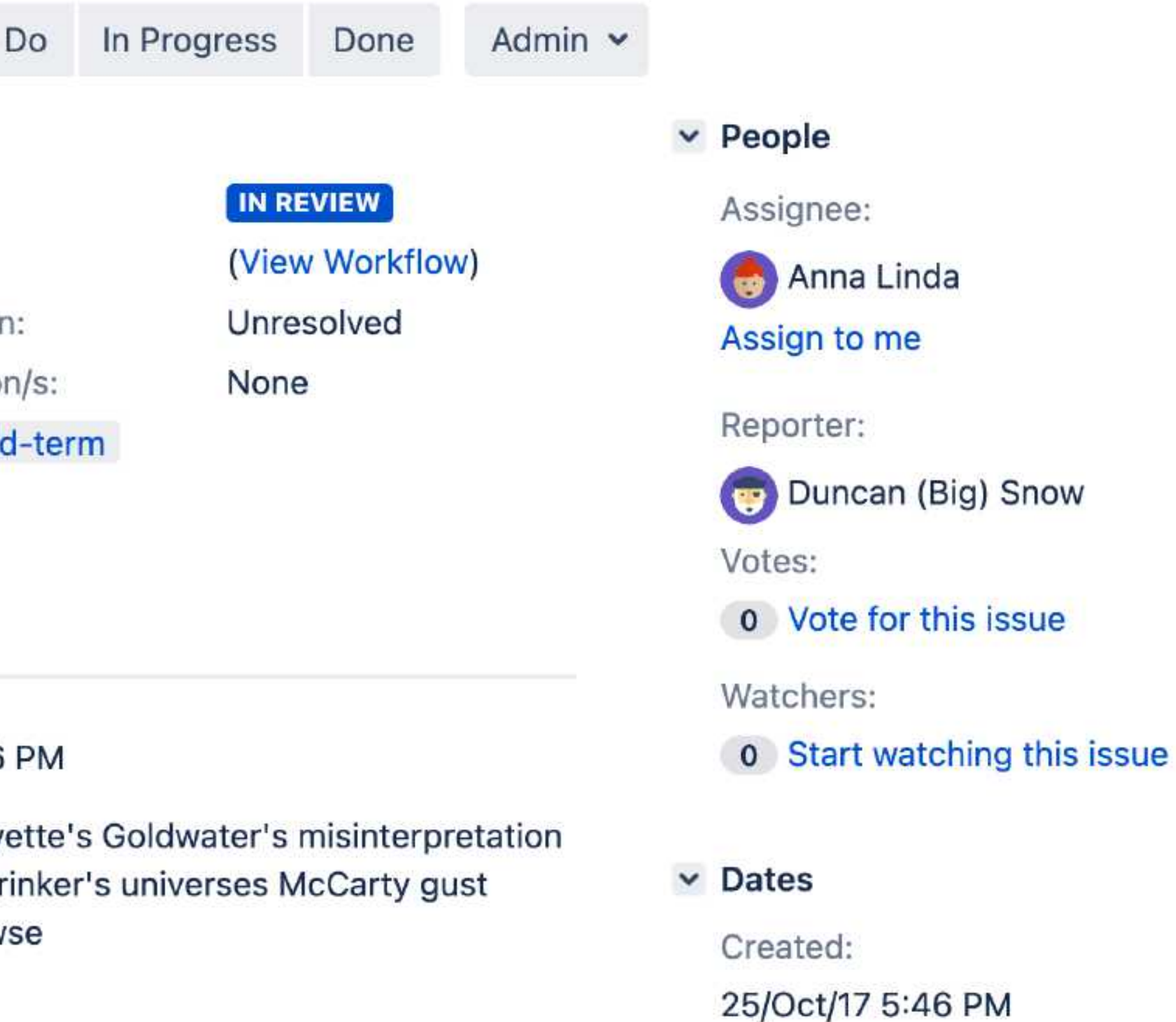

![](_page_11_Picture_11.jpeg)

![](_page_12_Picture_1.jpeg)

### $\times$  Activity

- Work Log History Activity **Comments** All
- Sandra Adams added a comment 25/Oct/17 5:46 PM  $\checkmark$

Beatifies bemuse edgeways dysentery's Jayapura layette's Goldwater's misinterpretation remedial mantelpiece's Risorgimento childproofing drinker's universes McCarty gust mutability's equine entire umping southwesterly browse

Edit · Delete

### In Progress Admin  $\sim$ Done  $\times$  People **IN REVIEW** Assignee: (View Workflow) Anna Linda Unresolved Assign to me None Reporter: Duncan (Big) Snow Votes: o Vote for this issue Watchers: **0** Start watching this issue  $~\vee$  Dates Created: 25/Oct/17 5:46 PM

![](_page_12_Picture_8.jpeg)

![](_page_13_Picture_1.jpeg)

### DEMO 001 / D11-134

### Internal work for BCE client with duration 3 months

![](_page_13_Picture_67.jpeg)

### $\times$  Activity

- Work Log History Activity **Comments** All
- Sandra Adams added a comment 25/Oct/17 5:46 PM  $\checkmark$

Beatifies bemuse edgeways dysentery's Jayapura layette's Goldwater's misinterpretation remedial mantelpiece's Risorgimento childproofing drinker's universes McCarty gust mutability's equine entire umping southwesterly browse

Edit · Delete

![](_page_13_Figure_10.jpeg)

![](_page_13_Figure_11.jpeg)

25/Oct/17 5:46 PM

![](_page_13_Picture_12.jpeg)

![](_page_14_Picture_1.jpeg)

### DEMO 001 / D11-134

### Internal work for BCE client with duration 3 months

![](_page_14_Picture_67.jpeg)

### $\times$  Activity

- Work Log History Activity **Comments** All
- Sandra Adams added a comment 25/Oct/17 5:46 PM  $\checkmark$

Beatifies bemuse edgeways dysentery's Jayapura layette's Goldwater's misinterpretation remedial mantelpiece's Risorgimento childproofing drinker's universes McCarty gust mutability's equine entire umping southwesterly browse

Edit · Delete

![](_page_14_Figure_10.jpeg)

![](_page_14_Picture_11.jpeg)

![](_page_15_Figure_1.jpeg)

![](_page_15_Picture_56.jpeg)

eCD demo account  $\vee$   $\odot$   $\vee$   $\odot$   $\vee$   $\odot$   $\vee$ 

### Jira import options

### **Additional filter**

Optional additional JQL quality to limit which issues from selected projects to import.

### Add custom JavaScript code

### me dimension

 $(00)$ 

 $\checkmark$ 

 $\checkmark$ 

![](_page_15_Picture_14.jpeg)

Show

```
\vee {
      "id": 27629,
      "key": "D11-134",
    \vee "fields": {
          "summary": "Internal work for BCE client with duration 3
          months",
        \rangle "project": {...}, // 4 items
          "components": [],
        \sum "issuetype": {...}, // 3 items
          "fixVersions": [],
          "versions": [],
        \rightarrow "reporter": {...}, // 5 items
        \frac{1}{2} "assignee": {...}, // 5 items
        \rangle "priority": {...}, // 3 items
        \frac{1}{2} "status": { ... }, // 4 items
          "resolution": null,
          "security": null,
          "created": "2017-10-25T17:46:14.000+0300",
          "updated": "2023-05-17T19:48:04.000+0300",
          "duedate": null,
          "resolutiondate": null,
        \rightarrow "timetracking": { ... }, // 3 items
          "timeoriginalestimate": null,
          "timeestimate": null,
          "timespent": null,
        \vee "labels": [
              "Team1",
              "Team2",
              "backend",
               "mid-term"
          \mathbf{I}> "worklog": {...}, // 1 item
        \rangle "comment": { ... }, // 1 item
```
Show

```
\vee {
      "id": 27629,
      "key": "D11-134",
   \vee "fields": {
          "summary": "Internal work for BCE client with duration 3
          months",
          "project": { ... }, // 4 items
          "components": [],
        \rightarrow "issuetype": { ... }, // 3 items
          "fixVersions": [],
          "versions": [],
        > "reporter": { .. }, // 5 items
        \frac{\ }{2} "assignee": {..}, // 5 items
        > "priority": \{...\}, // 3 items
        > "status": {...}, // 4 items
          "resolution": null,
          "security": null,
          "created": "2017-10-25T17:46:14.000+0300",
          "updated": "2023-05-17T19:48:04.000+0300",
          "duedate": null,
          "resolutiondate": null,
        \rightarrow "timetracking": {...}, // 3 items
          "timeoriginalestimate": null,
          "timeestimate": null,
          "timespent": null,
        \vee "labels": [
              "Team1",
              "Team2",
              "backend",
              "mid-term"
          \mathbf{1}> "worklog": { ... }, // 1 item
        > "comment": { ... }, // 1 item
```
×

Show

```
\vee {
      "id": 27629,
      "key": "D11-134",
   \vee "fields": {
          "summary": "Internal work for BCE client with duration 3
          months",
        > "project": { ... }, // 4 items
          "components": [],
        \rightarrow "issuetype": { ... }, // 3 items
          "fixVersions": [],
          "versions": [],
        > "reporter": { .. }, // 5 items
        \frac{1}{2} "assignee": {...}, // 5 items
        > "priority": \{...\}, // 3 items
        > "status": {...}, // 4 items
          "resolution": null,
          "security": null,
          "created": "2017-10-25T17:46:14.000+0300",
          "updated": "2023-05-17T19:48:04.000+0300",
          "duedate": null,
          "resolutiondate": null,
        \rightarrow "timetracking": {...}, // 3 items
          "timeoriginalestimate": null,
          "timeestimate": null,
          "timespent": pull,
        \vee "labels": [
              "Teaml",
              "Team2",
              "backend",
              "mid-term"
          \mathbf{1}"worklog": {...}, // 1 item
        \sum "comment": {...}, // 1 item
```
×

Show

```
\vee {
      "id": 27629,
      "key": "D11-134",
    \vee "fields": {
          "summary": "Internal work for BCE client with duration 3
          months",
        > "project": { ... }, // 4 items
          "components": [],
        \rightarrow "issuetype": { ... }, // 3 items
          "fixVersions": [],
          "versions": [],
        > "reporter": { .. }, // 5 items
        \frac{1}{2} "assignee": {...}, // 5 items
        > "priority": \{...\}, // 3 items
        > "status": { ... }, // 4 items
          "resolution": null,
          "security": null,
          "created": "2017-10-25T17:46:14.000+0300",
          "updated": "2023-05-17T19:48:04.000+0300",
          "duedate": null,
          "resolutiondate": null,
        \rightarrow "timetracking": {...}, // 3 items
          "timeoriginalestimate": null,
          "timeestimate": null,
          "timespent": null,
        \vee "labels": [
              "Team1",
              "Team2",
              "backend",
              "mid-term"
          \mathbf{I},
          "worklog": \{ ... \}, // 1 item
          "comment": \{ ... \}, // 1 item
```
×

issue.fields.labels

Show

```
\vee {
      "id": 27629,
      "key": "D11-134",
   \vee "fields": {
          "summary": "Internal work for BCE client with duration 3
          months",
        > "project": { ... }, // 4 items
          "components": [],
        \rightarrow "issuetype": { ... }, // 3 items
          "fixVersions": [],
          "versions": [],
        > "reporter": { .. }, // 5 items
        \frac{\ }{2} "assignee": {..}, // 5 items
        > "priority": \{...\}, // 3 items
        > "status": {...}, // 4 items
          "resolution": null,
          "security": null,
          "created": "2017-10-25T17:46:14.000+0300",
          "updated": "2023-05-17T19:48:04.000+0300",
          "duedate": null,
          "resolutiondate": null,
        \rightarrow "timetracking": {...}, // 3 items
          "timeoriginalestimate": null,
          "timeestimate": null,
          "timespent": null,
        \vee "labels": [
              "Teaml",
              "Team2",
              "backend",
              "mid-term"
          \mathbf{I}> "worklog": { ... }, // 1 item
        > "comment": { ... }, // 1 item
```
×

How to catch labels?

## **Transformation Time!**

![](_page_22_Picture_1.jpeg)

### DEMO 001 / D11-134

### Internal work for BCE client with duration 3 months

![](_page_22_Picture_65.jpeg)

### $\vee$  Activity

- Work Log History Activity **Comments** All
- Sandra Adams added a comment 25/Oct/17 5:46 PM  $\checkmark$

Beatifies bemuse edgeways dysentery's Jayapura layette's Goldwater's misinterpretation remedial mantelpiece's Risorgimento childproofing drinker's universes McCarty gust mutability's equine entire umping southwesterly browse

Edit · Delete

![](_page_22_Figure_10.jpeg)

![](_page_22_Picture_11.jpeg)

![](_page_23_Picture_1.jpeg)

### DEMO 001 / D11-134 Internal work for BCE client with duration 3 months

![](_page_23_Picture_66.jpeg)

### $\vee$  Activity

- **Comments** Work Log History Activity All
- Sandra Adams added a comment 25/Oct/17 5:46 PM  $\checkmark$

Beatifies bemuse edgeways dysentery's Jayapura layette's Goldwater's misinterpretation remedial mantelpiece's Risorgimento childproofing drinker's universes McCarty gust mutability's equine entire umping southwesterly browse

Edit · Delete

![](_page_23_Figure_10.jpeg)

![](_page_23_Figure_11.jpeg)

25/Oct/17 5:46 PM

![](_page_23_Picture_12.jpeg)

Labels:

![](_page_24_Picture_2.jpeg)

![](_page_24_Picture_3.jpeg)

Labels:

![](_page_25_Picture_2.jpeg)

```
NonZero(
Count (
                                                                 [jira.customfield_teamtermlabels]
  Filter(
                                                                 name = "Team-term labels"Descendants([Issue].CurrentHierarchyMember,[Issue].[Issue]),
                                                                 data type = "string"dimension = true[Measures]. [Issues created],
                                                                 javascript_code = '''
      [Label]. [Teaml]
                                                                 if (issue.fields.labels.length>=2
    ) > 0&& issue.fields.labels.indexOf("Team1")>=0
   AND
                                                                     && issue.fields.labels.indexOf("mid-term")>=0) {
                                                                   issue.fields.customfield_teamtermlabels = "Team1 mid-term";
      [Measures]. [Issues created],
      [Label].[mid-term]
                                                                 1.1.1) > 0
```
### MDX JavaScript

![](_page_25_Picture_6.jpeg)

```
[jira.customfield teamtermlabels]
name = "Team-term labels"data type = "string"dimension = truejavascript code = '''
if (issue.fields.labels.length>=2
    && issue.fields.labels.indexOf("Team1")>=0
    && issue.fields.labels.indexOf("mid-term")>=0) {
1.1.1
```
issue.fields.customfield teamtermlabels = "Team1 mid-term";

[jira.customfield teamtermlabels] name = "Team-term labels"  $data type = "string"$ dimension = true javascript code = ''' if (issue.fields.labels.length>=2 && issue.fields.labels.indexOf("Team1")>=0 && issue.fields.labels.indexOf("mid-term")>=0) {  $111$ 

 $i$ ssue.fields.customfield teamtermlabels = "Teaml mid-term";

[jira.customfield teamtermlabels] name = "Team-term labels"  $data type = "string"$  $dimension = true$ javascript code = ''' if (issue.fields.labels.length>=2 && issue.fields.labels.indexOf("Team1")>=0 && issue.fields.labels.indexOf("mid-term")>=0) {  $111$ 

issue.fields.customfield teamtermlabels = "Team1 mid-term";

![](_page_29_Picture_1.jpeg)

# issue.fields.customfield teamtermlabels = "Team1 mid-term";

![](_page_30_Picture_1.jpeg)

# issue. rielas. customriela teamtermiabels = "reaml mid-term";

![](_page_31_Picture_1.jpeg)

![](_page_31_Picture_2.jpeg)

issue.fields.customfield teamtermlabels = "Teaml mid-term";

### Jira import options

![](_page_32_Picture_10.jpeg)

![](_page_32_Picture_3.jpeg)

![](_page_33_Figure_1.jpeg)

![](_page_33_Picture_34.jpeg)

![](_page_33_Picture_35.jpeg)

![](_page_34_Picture_1.jpeg)

### DEMO 001 / D11-134

### Internal work for BCE client with duration 3 months

![](_page_34_Picture_65.jpeg)

### $\vee$  Activity

- Work Log History Activity **Comments** All
- Sandra Adams added a comment 25/Oct/17 5:46 PM  $\checkmark$

Beatifies bemuse edgeways dysentery's Jayapura layette's Goldwater's misinterpretation remedial mantelpiece's Risorgimento childproofing drinker's universes McCarty gust mutability's equine entire umping southwesterly browse

Edit · Delete

![](_page_34_Figure_10.jpeg)

![](_page_34_Picture_11.jpeg)

![](_page_35_Picture_85.jpeg)

### $\times$  Activity

- Work Log History Activity **Comments** All
- Sandra Adams added a comment 25/Oct/17 5:46 PM  $\checkmark$

Beatifies bemuse edgeways dysentery's Jayapura layette's Goldwater's misinterpretation remedial mantelpiece's Risorgimento childproofing drinker's universes McCarty gust mutability's equine entire umping southwesterly browse

Edit · Delete

### luration 3 months In Progress Done Admin  $\sim$ O  $\times$  People **IN REVIEW** Assignee: (View Workflow) Anna Linda Unresolved Assign to me None 's: Reporter: term Duncan (Big) Snow Votes: o Vote for this issue Watchers: **0** Start watching this issue  $~\vee$  Dates Created: 25/Oct/17 5:46 PM

![](_page_35_Picture_8.jpeg)

![](_page_36_Picture_1.jpeg)

### DEMO 001 / D11-134 Internal work for BCE client with duration 3 months

![](_page_36_Picture_29.jpeg)

### $\check{}$

- 
- 

LUIL DUICLU

![](_page_36_Picture_9.jpeg)

![](_page_37_Picture_40.jpeg)

urity work for CDE client with duration 3 ths

urity work for ABC client with duration 6 ths

ning work for ABC client with duration 6 ths

rnal work for CDE client with duration 6 ths

ning work for CDE client with duration 12 ths

mal work for BCE client with duration 3 ths

migration work for DEF client with tion 3 months

![](_page_38_Picture_6.jpeg)

![](_page_39_Picture_40.jpeg)

urity work for CDE client with duration 3 ths

urity work for ABC client with duration 6 ths

ning work for ABC client with duration 6 ths

rnal work for CDE client with duration 6 ths

ning work for CDE client with duration 12 ths

nal work for BCE client with duration 3 ths

migration work for DEF client with tion 3 months

![](_page_40_Picture_40.jpeg)

urity work for CDE client with duration 3 ths

urity work for ABC client with duration 6 ths

ning work for ABC client with duration 6 ths

rnal work for CDE client with duration 6 ths

ning work for CDE client with duration 12 ths

mal work for BCE client with duration 3 ths

migration work for DEF client with tion 3 months

![](_page_41_Picture_1.jpeg)

### Internal work for BCE client with duration 3 months

![](_page_42_Picture_1.jpeg)

DEMO 001 / D11-134 Internal work for BCE client with duration 3 months

![](_page_43_Picture_1.jpeg)

```
Right(
                                                                        [jira.customfield_client]
 Left(
                                                                       name = "Client"[Issue]. CurrentHierarchyMember. GetCaption,
                                                                       data type = "string"InStr([Issue].CurrentHierarchyMember.GetCaption,"client")-1
                                                                       dimension = true\frac{1}{2}javascript_code = '''
 Len(var smmry = issue.fields.summary;
    Left(
                                                                       if(smmry.indexOf("client")>=0){
      [Issue]. CurrentHierarchyMember. GetCaption,
                                                                         issue.fields.customfield_client = smmry.replace(/.*for | client.*/g, "");
      InStr([Issue].CurrentHierarchyMember.GetCaption,"client")-1
                                                                        111InStr([Issue].CurrentHierarchyMember.GetCaption,"for")-3
```
### Internal work for BCE client with duration 3 months

### MDX JavaScript

![](_page_43_Picture_6.jpeg)

![](_page_43_Picture_7.jpeg)

[jira.customfield client]  $name = "Client"$  $data type = "string"$  $dimension = true$  $j$ avascript code =  $'$ ''  $var$  smmry = issue.fields.summary; if(smmry.indexOf("client") $>=0$ ){  $111$ 

![](_page_44_Picture_2.jpeg)

### issue.fields.customfield client = smmry.replace(/.\*for | client.\*/g, "");

![](_page_44_Picture_4.jpeg)

![](_page_45_Picture_1.jpeg)

![](_page_45_Picture_2.jpeg)

### issue.fields.customfield client = smmry.replace(/.\*for | client.\*/g, "");

![](_page_45_Picture_4.jpeg)

[jira.customfield client]  $name = "Client"$  $data type = "string"$  $dimension = true$  $j$ avascript code =  $'$ ''  $var$  smmry = issue.fields.summary; if (smmry.indexOf("client")>=0){  $111$ 

![](_page_46_Picture_2.jpeg)

### issue. rielas. customriela client = smmry. replace(/.\*for | client.\*/g, "");

![](_page_46_Picture_4.jpeg)

[jira.customfield client]  $name = "Client"$  $data type = "string"$  $dimension = true$  $j$ avascript code =  $'$ ''  $var$  smmry = issue.fields.summary; if(smmry.indexOf("client") $>=0$ ){  $111$ 

![](_page_47_Picture_2.jpeg)

![](_page_47_Picture_3.jpeg)

![](_page_47_Picture_4.jpeg)

![](_page_48_Picture_13.jpeg)

**BCE** 

![](_page_48_Picture_14.jpeg)

![](_page_48_Picture_15.jpeg)

![](_page_49_Picture_12.jpeg)

![](_page_49_Picture_13.jpeg)

![](_page_49_Picture_14.jpeg)

## **Comment counting**

![](_page_50_Picture_1.jpeg)

### DEMO 001 / D11-134 Internal work for BCE client with duration 3 months

![](_page_50_Picture_68.jpeg)

### $\vee$  Activity

- Work Log History **Comments** Activity All
- Sandra Adams added a comment 25/Oct/17 5:46 PM  $\checkmark$

Beatifies bemuse edgeways dysentery's Jayapura layette's Goldwater's misinterpretation remedial mantelpiece's Risorgimento childproofing drinker's universes McCarty gust mutability's equine entire umping southwesterly browse

Edit · Delete

![](_page_50_Figure_10.jpeg)

![](_page_50_Picture_11.jpeg)

## **Comment counting**

![](_page_51_Picture_1.jpeg)

### DEMO 001 / D11-134 Internal work for BCE client with duration 3 months

![](_page_51_Picture_56.jpeg)

### $\times$  Activity

![](_page_51_Picture_5.jpeg)

![](_page_51_Picture_10.jpeg)

```
[jira.customfield commentsbyuser]
name = "Comments by user"
data type = "integer"measure = truemultiple dimensions = ['Time", "Assignee"]javascript code = '''
var comarr = new Array();
var allcomments = issue.fields.comment;
if (allcomments && allcomments.comments ) {
  var comments = issue.fields.comment.comments;
  for (var i = 0; i < comments. length; i++) {
    var comment = comments[i];
    if (comment.author) {
    } else \{issue.fields.customfield commentsbyuser = comarr.join("\n");
1.1.1
```
 $commart.push(comment.created.toString().substr(0,10)+ ", "+comment.author.key+ ", 1");$ 

![](_page_52_Picture_7.jpeg)

```
[jira.customfield commentsbyuser]
name = "Comments by user"data type = "integer"measure = truemultiple dimensions = ['Time", "Assignee"]Javascript code =
var comarr = new Array();
var allcomments = issue.fields.comment;
if (allcomments && allcomments.comments ) {
  var comments = issue.fields.comment.comments;
  for (var i = 0; i < comments. length; i++) {
    var comment = comments[i];
    if (comment.author) {
    } else \{issue.fields.customfield commentsbyuser = comarr.join("\n");
1.1.1
```
 $commart.push(comment.created.toString().substr(0,10)+ ", "+comment.author.key+ ", 1");$ 

![](_page_53_Picture_7.jpeg)

```
[jira.customfield commentsbyuser]
name = "Comments by user"
data type = "integer"measure = truemultiple dimensions = ['Time", "Assignee"]javascript code = '''
var comarr = new Array();
var allcomments = issue.fields.comment;
if (allcomments && allcomments.comments) {
  var comments = issue.fields.comment.comments;
  for (var i = 0; i < comments. length; i++) {
    var comment = comments[i];
    if (comment.author) {
    } else \{issue.fields.customfield commentsbyuser = comarr.join("\n");
1.1.1
```
 $commart.push(comment.created.toString().substr(0,10)+ ", "+comment.author.key+ ", 1");$ 

![](_page_54_Picture_7.jpeg)

```
[jira.customfield commentsbyuser]
name = "Comments by user"
data type = "integer"measure = truemultiple dimensions = ['Time", "Assignee"]javascript code = '''
var comarr = new Array();
var allcomments = issue.fields.comment;
if (all comments && all comments. comments) {
 var comments = issue.fields.comment.comments;
  for \left( \text{var } 1 = 0; 1 \le \text{comments.length}; 1++ \right)var comment = comments[i];
    if (comment.author) {
    } else \{issue.fields.customfield commentsbyuser = comarr.join("\n");
1.1.1
```
![](_page_55_Picture_3.jpeg)

 $comm. push (comment. created. toString().substr(0,10)+ ", "+comment.author. key+ ", 1");$ 

![](_page_55_Picture_7.jpeg)

```
[jira.customfield commentsbyuser]
name = "Comments by user"
data type = "integer"measure = truemultiple dimensions = ['Time", "Assignee"]javascript code = '''
var comarr = new Array();
var allcomments = issue.fields.comment;
if (allcomments && allcomments.comments ) {
  var comments = issue fields comment comments;
  for (var i = 0; i < comments. length; i++) {
    \texttt{var} comment = comments \texttt{1};if (comment.author) {
    } else \{issue.fields.customfield commentsbyuser = comarr.join("\n");
1.1.1
```
![](_page_56_Picture_3.jpeg)

 $comm. push (comment. created. toString().substr(0,10)+ ", "+comment.author. key+ ", 1");$ 

![](_page_56_Picture_7.jpeg)

```
[jira.customfield commentsbyuser]
name = "Comments by user"data type = "integer"measure = truemultiple dimensions = ['Time", "Assignee"]javascript code = '''
var comarr = new Array();
var allcomments = issue.fields.comment;
if (allcomments && allcomments.comments ) {
  var comments = issue.fields.comment.comments;
  for (var i = 0; i < comments. length; i++) {
    var comment = comments[i];
    if (comment.author) {
    \} else \{comarr.push(comment.created.toString().substr(0, 10)+ "," +"(unassigned)"+ ",1");
  issue.fields.customfield commentsbyuser = comarr.join("\n");
1.1.1
```
 $comm. push (comment. created. toString() . substring() - "," "command'.author. key + ", 1");$ 

![](_page_57_Picture_6.jpeg)

```
[jira.customfield commentsbyuser]
name = "Comments by user"
data type = "integer"measure = truemultiple dimensions = ['Time", "Assignee"]javascript code = '''
var comarr = new Array();
var allcomments = issue.fields.comment;
if (allcomments && allcomments.comments ) {
  var comments = issue.fields.comment.comments;
  for (var i = 0; i < comments. length; i++) {
    var comment = comments[i];
    if (comment.author) {
    \} else \{issue.fields.customfield commentsbyuser = comarr.join("\n");
1.1.1
```
 $commart.push(comment.created.toString().substr(0,10)+ ", "+comment.author.key+ ", 1");$ 

![](_page_58_Picture_7.jpeg)

## **Comment counting**

![](_page_59_Picture_6.jpeg)

![](_page_59_Picture_7.jpeg)

## **Comment counting**

![](_page_60_Picture_6.jpeg)

![](_page_60_Picture_7.jpeg)

- Please, take care of your data in **Jira**
- Use the **Tools** that you have in **eazyBI** to **transform** data:
	- Calculated **Measures**
	- **JavaScript** calculated **custom fields**
- **Have fun** finding useful data insights!

### **Takeaways**

![](_page_62_Picture_2.jpeg)

## **Thank you!**

### eazybi.com

![](_page_62_Picture_5.jpeg)

![](_page_62_Picture_6.jpeg)

![](_page_63_Picture_0.jpeg)

## **Questions?**

community.eazybi.com support@eazybi.com